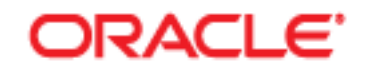

## **Review Requisitions**

This guide outlines the process to review a requisition. A Requisition is a request for goods or services for use by your department. The approval process for requisitions is a 3-tier system; The Requestor who enters the requisition, the Reviewer who reviews line items and expenditures, and the Approver who approves the requisition to be made into a Purchase Order. There could be more than one reviewer depending on the individual department policy, but only one Approver.

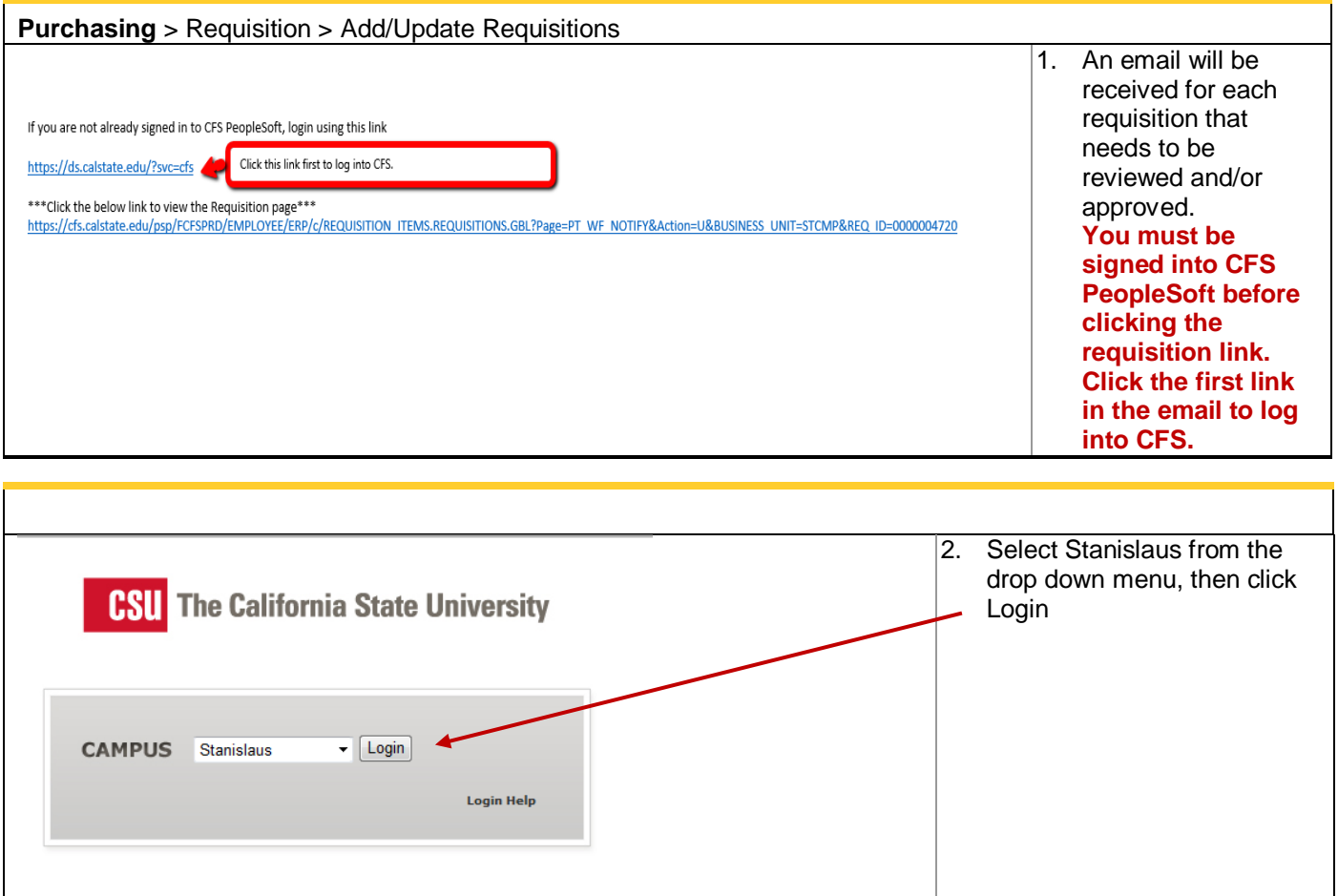

## **DRACLE'**

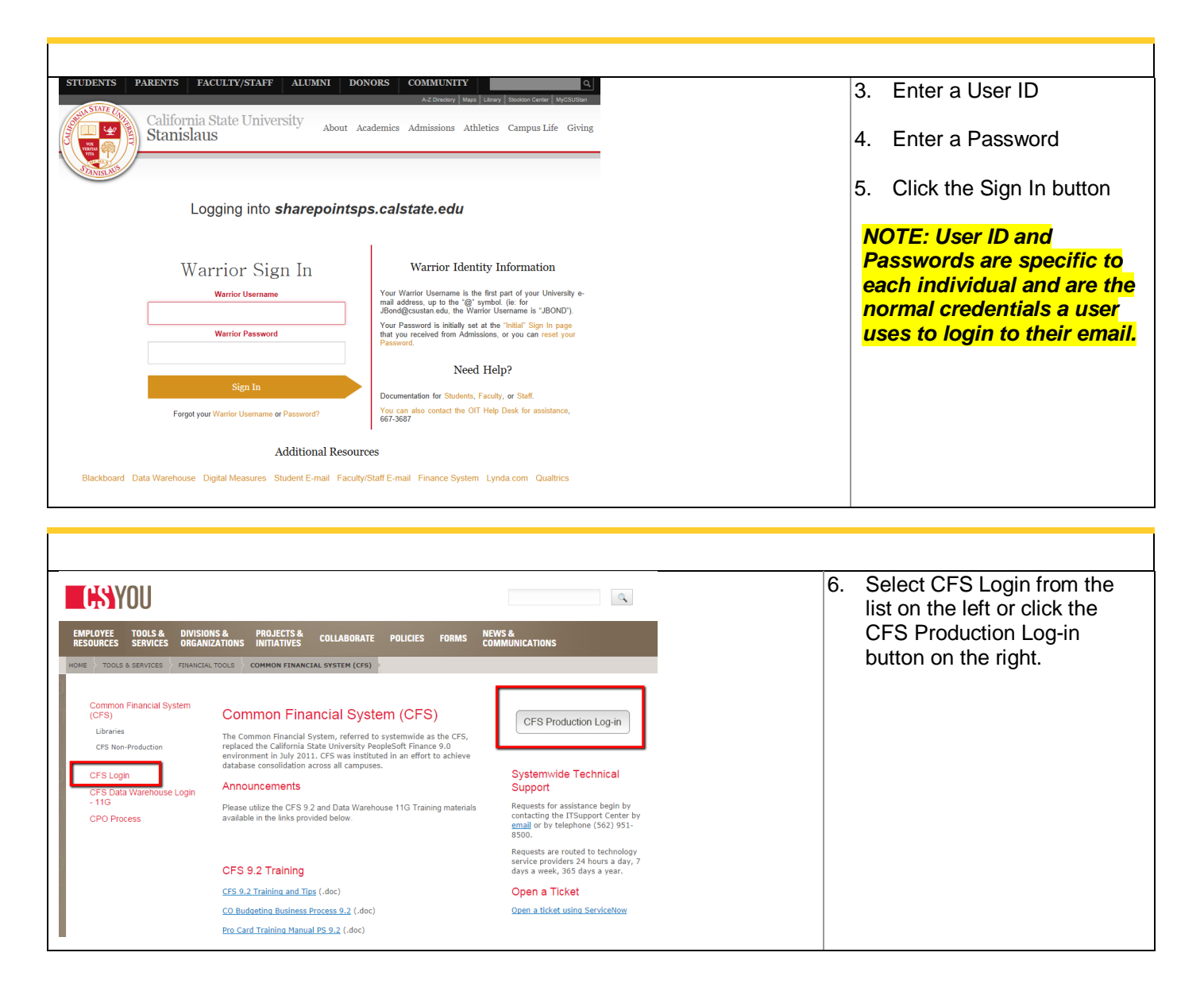

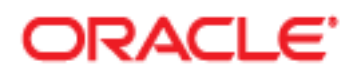

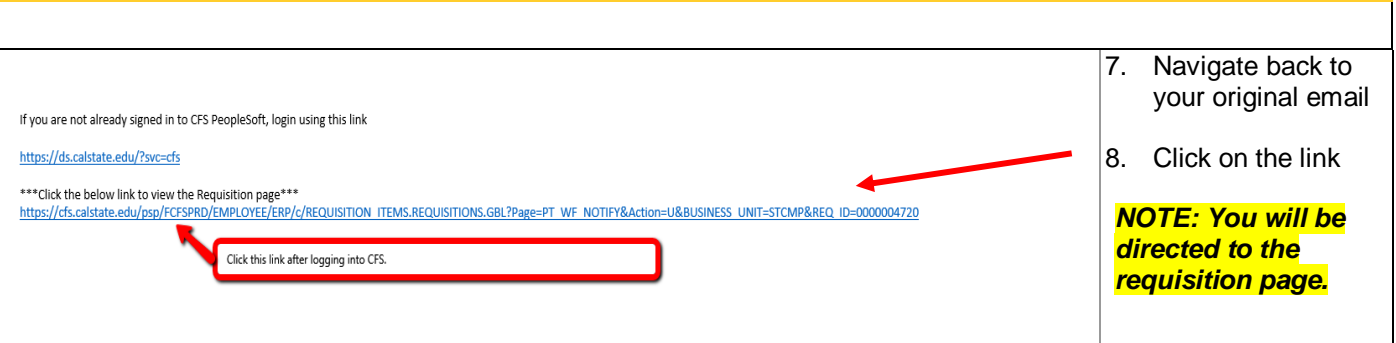

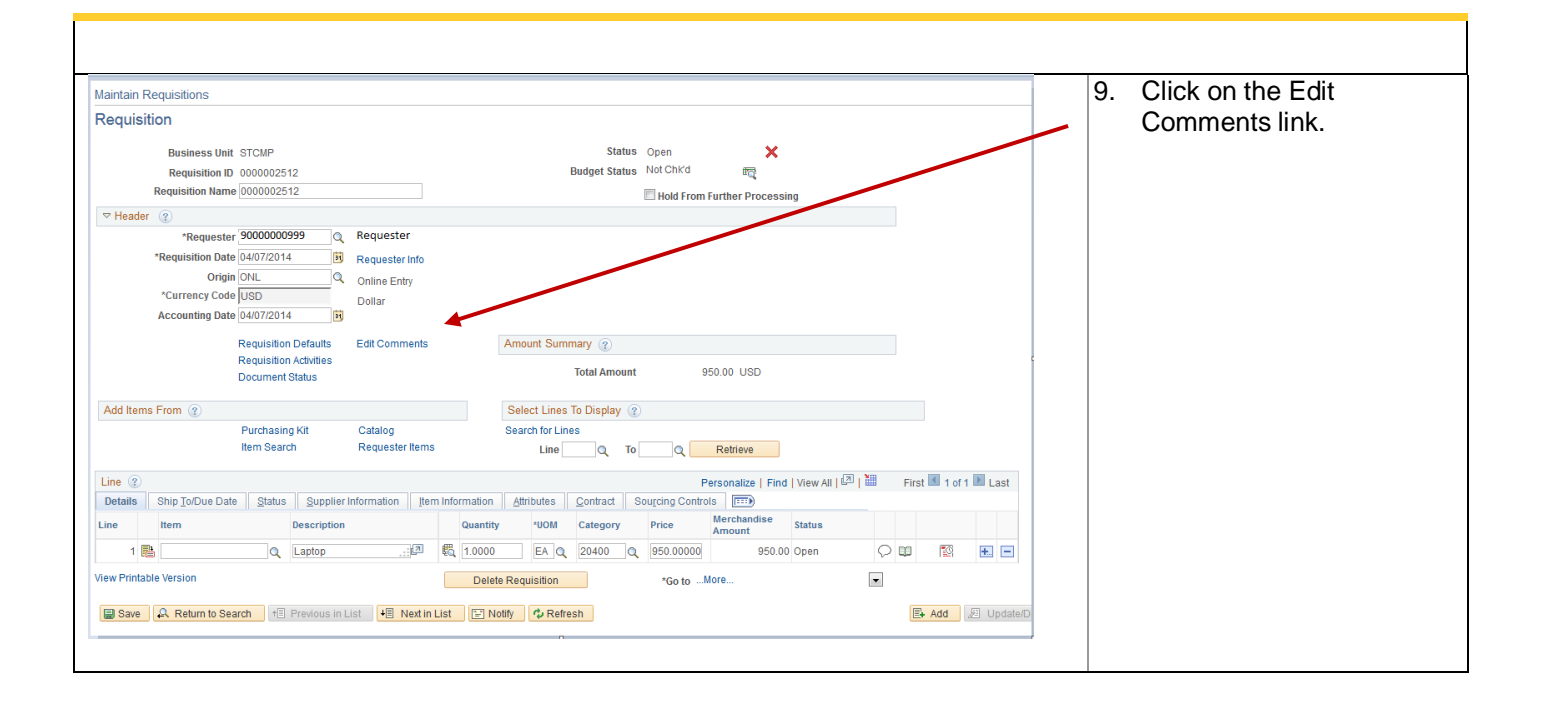

## ORACLE<sup>®</sup>

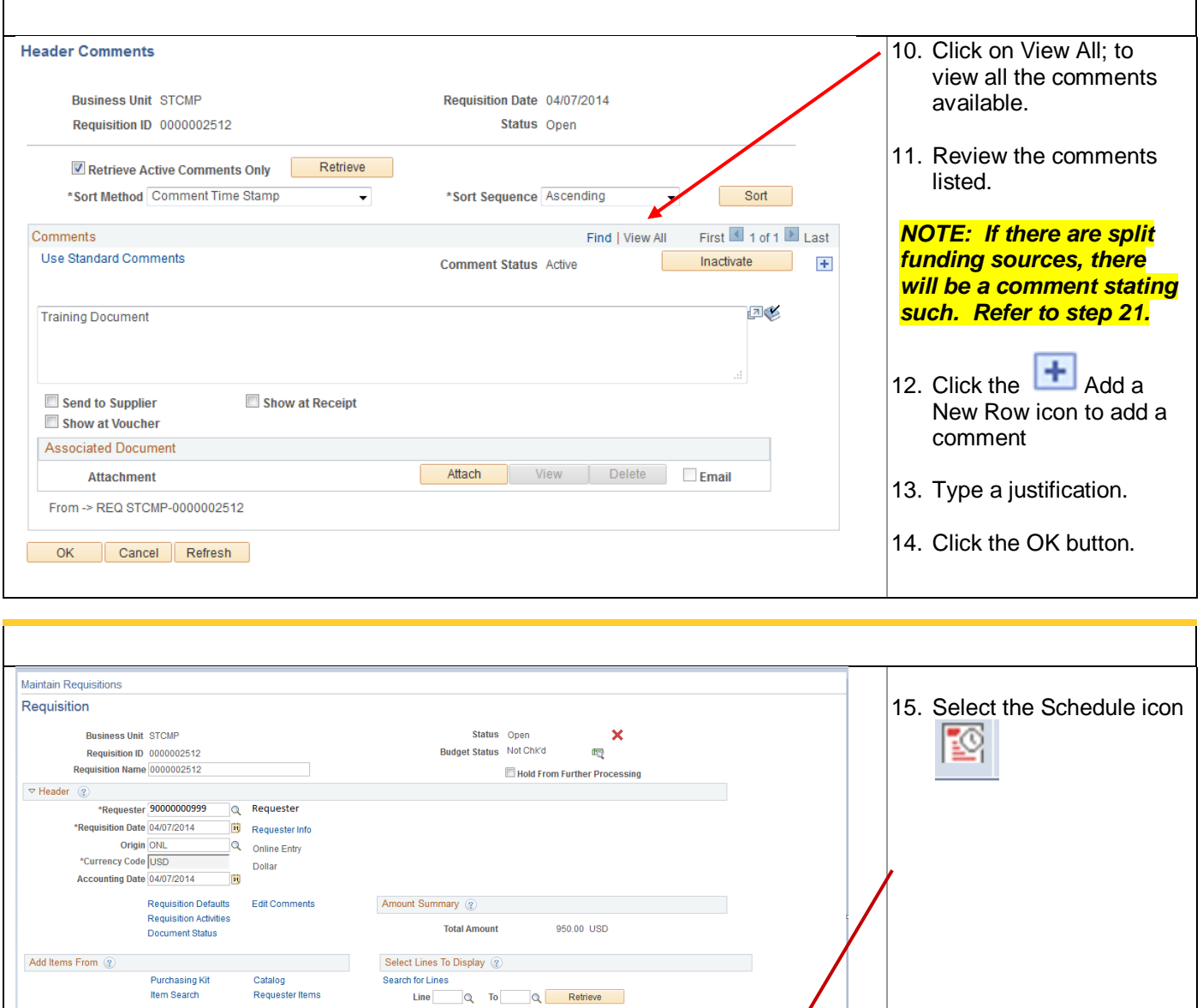

Personalize | Find | View All |  $\boxed{2}$  |  $\boxed{3}$  | First | 1 of 1 | Last

 $\mathbf{x}$ 

OU **B** EE

E Add E Update/C

Add Items From 2

Line  $\circledR$ 

View Printable Version

Purchasing Kit Purchasing Kit<br>Item Search

■ Save | A Return to Search | +国 Previous in List | ● Next in List | 国 Notify | ↑ Refresh

The Contract | Ship ToDue Date | Status | Supplier Information | Item Information | Attributes | Contract | Supplier Contract | Supplier Information | Members | Contract | Supplier Contract | Supplier | The | View All | 42

Delete Requisition **COLOR** \*Go to ...More...

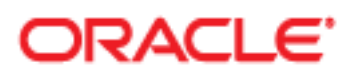

٦

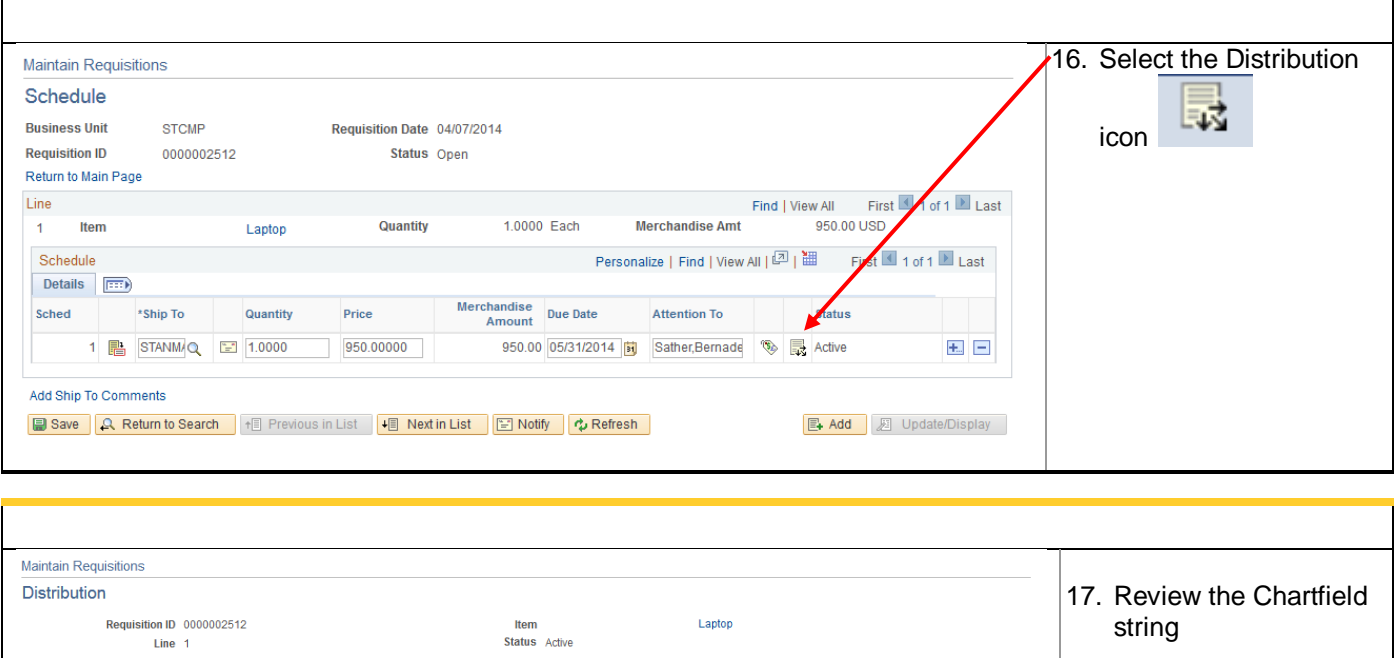

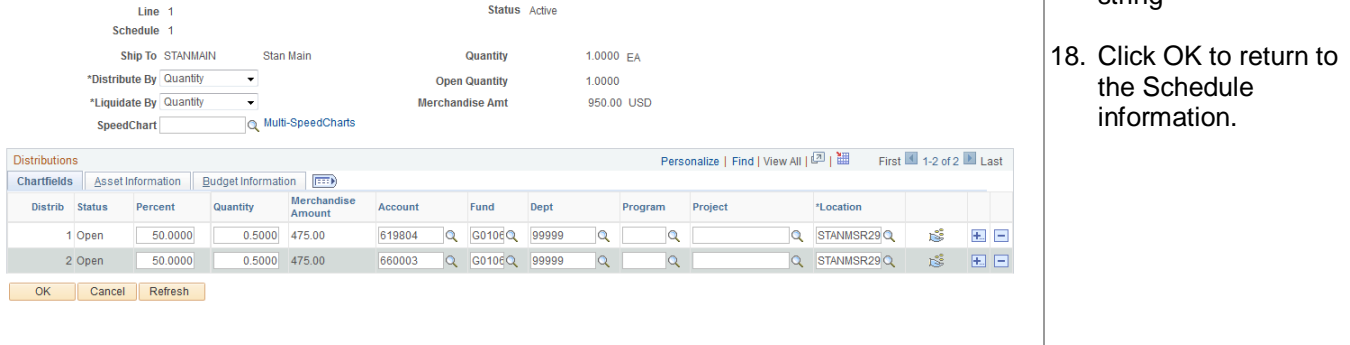

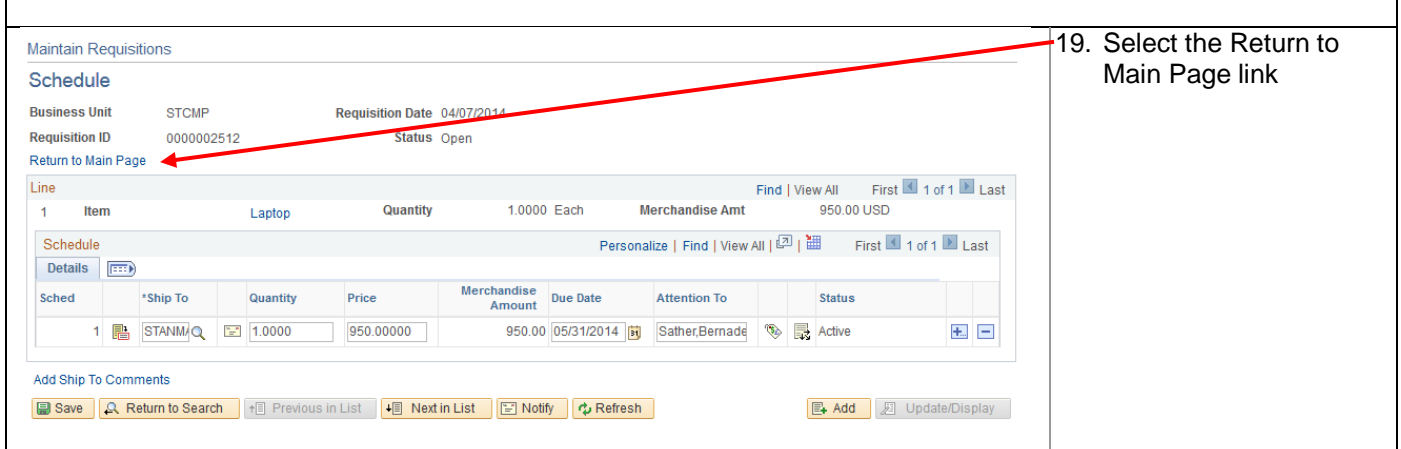

F

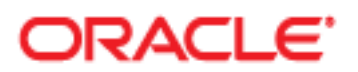

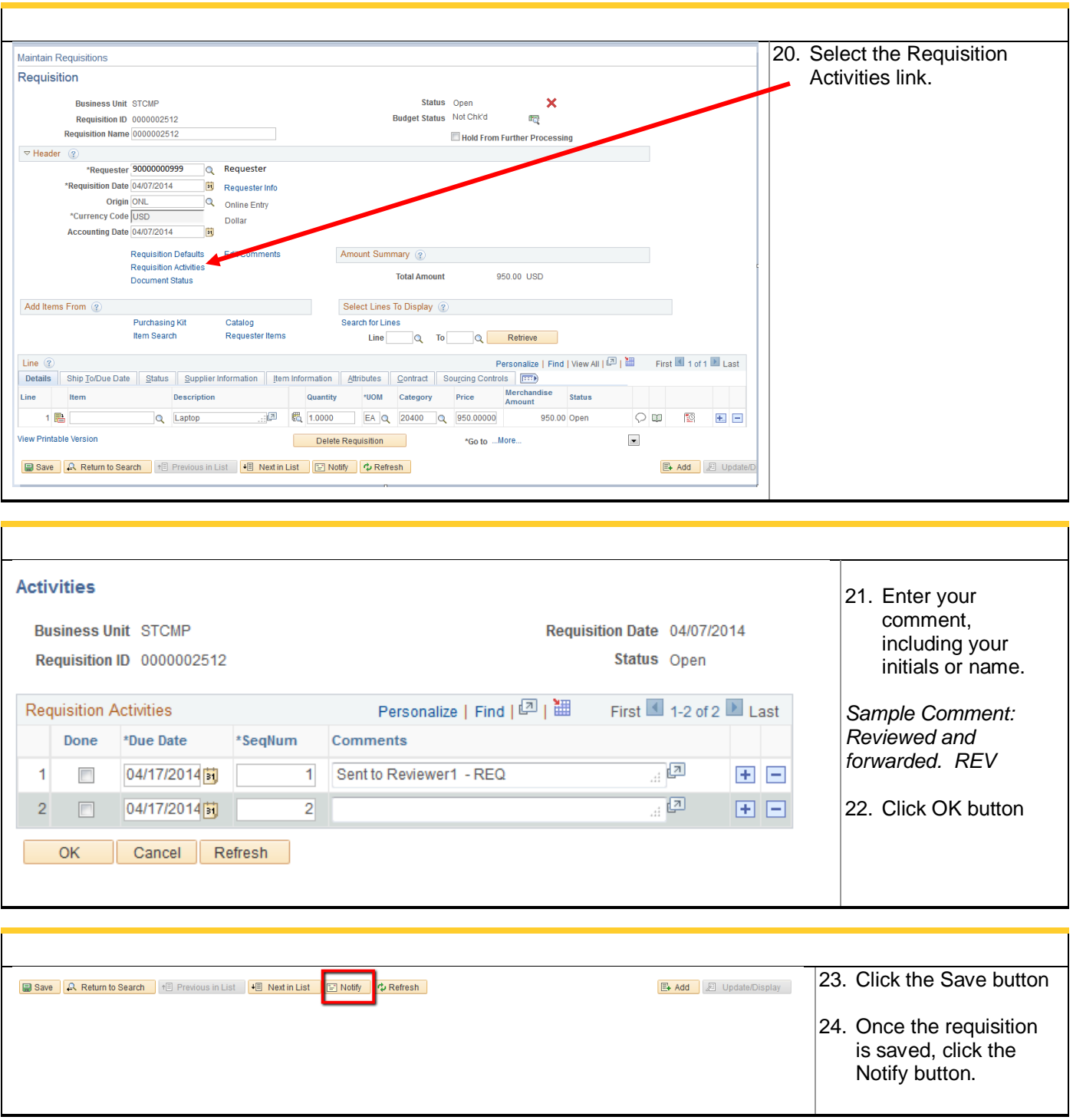

## ORACLE<sup>®</sup>

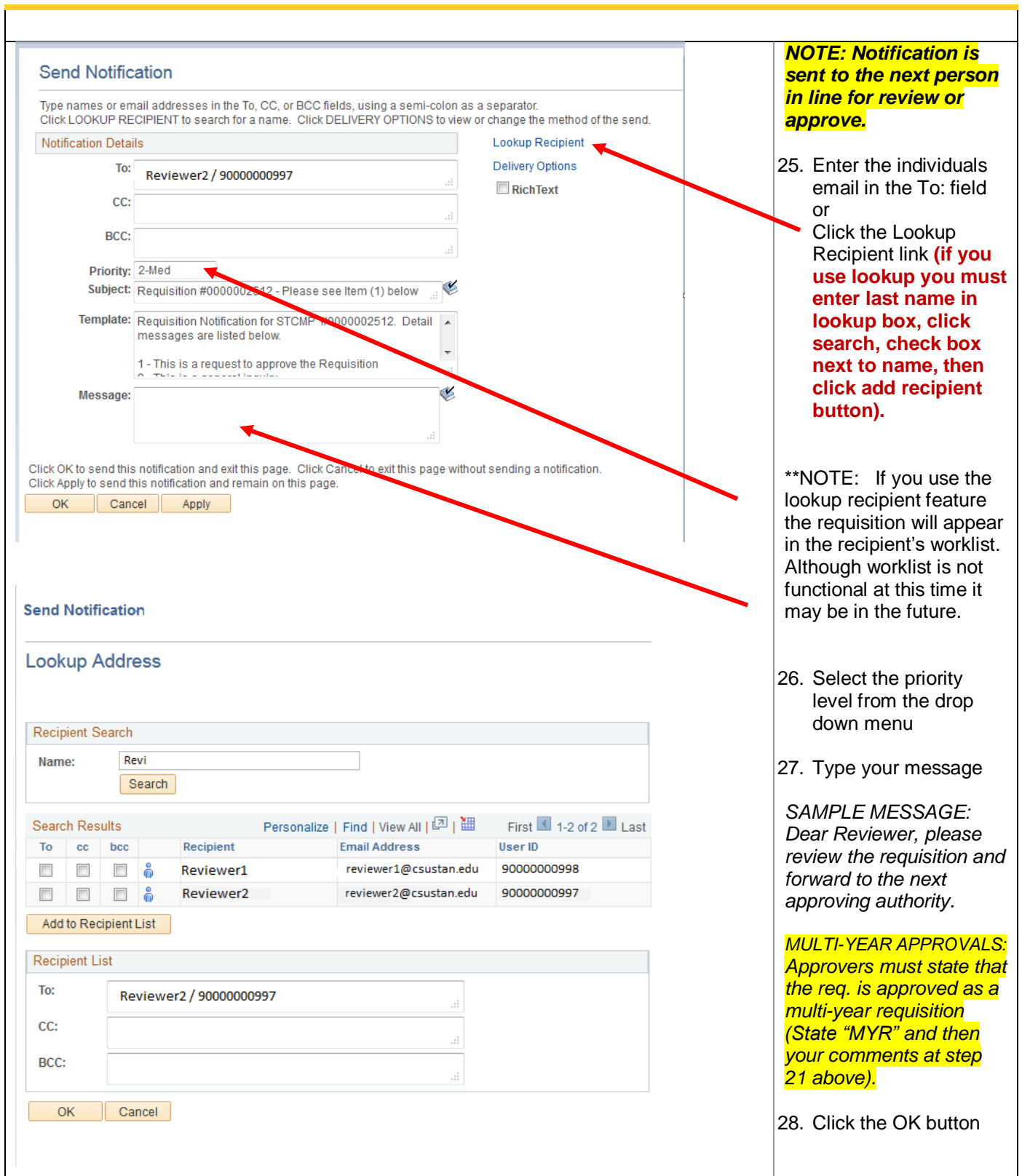